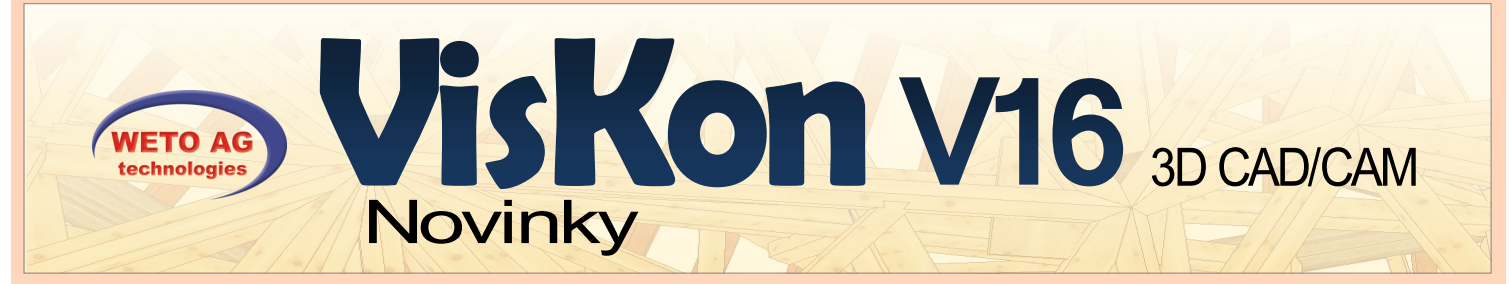

## **KROV**

- ► Vytvoření hřebenových tašek & okapů pro lepší vizualizaci
- ► Dialog pro zadání krytiny rozšířen tak, že nyní je možné zadat rozměry jednotlivé krytiny a tím získat seznam přířezů pro krytinu samotnou
- ► Zaveden katalog pro běžné trapézové & zvlněné plechy vytvoření probíhá na základě funkcí vložit trám nebo trámování
- ► Shrnutí šárů jedné skupiny do jednoho seznamu
- ► Zrcadlení rohových systémů u dřevěných stěn vikýřů. U pultových vikýřů je pak systém vytvořen jako průběžný

## **STĚNA**

- ► Možnost úpravy jednotlivých prahů jako materiál a dimenze & podélné posunutí
- ► Rozšíření funkce svislého dělení stěn dělení je možné zachovat
- ► Možnost kótování jednotlivých příhradových stojek ve výkresu stěny + označení & možnost zobrazení jednotlivých kótovacích čar
- ► Zásuvky:
	- Možnost vložení názvů a ukládání vytvořených typů jako standard
	- Možnost přeplátování prahů & rámů u vedení zásuvek
	- Vytvoření uzavřených ploch u vedení zásuvek
- Práh s individuálně nastavitelnými hodnotami pro materiál, dimenzi a posunutí po straně

## **STROJ**

- ► U exportu formátu WUP:
	- Možnost frézování kontur stěny + separátní možnost frézování otvorů
	- Na ohraničení desek je možné vložit stopy pro hřebíky
	- Uzavřené plochy pro zásuvky pro všechny vrstvy desek
- ► Manuální oprava průřezu pro dřevěné stavební prvky — výstupy na: BVX,BTL

## **VÝSTUPY**

- ► Export / import IFC4
- Rozšířen export 3D PDF o předání CNC očíslování

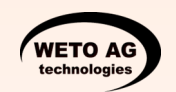

Muth 2 | D-94104 Tittling

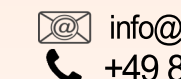

**200 info@weto-software.cz** +49 8504 9229-292

∰ www.weto-software.cz www.weto.de

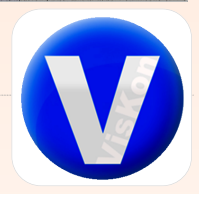

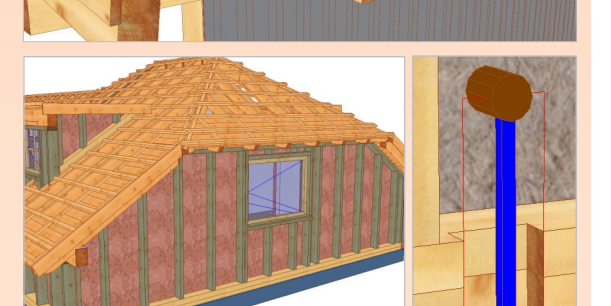

V40 H17

**MO HOC** 

D18<br>D41,4<br>V40 H33  $\frac{1}{7}$  St

D6,8<br>D30,2 D<sub>19</sub><br>D<sub>42,4</sub><br>D<sub>7.8</sub>

 $D31,2$ 

1444444

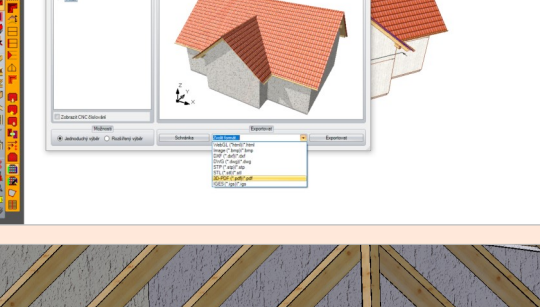